## **nccad turning software**

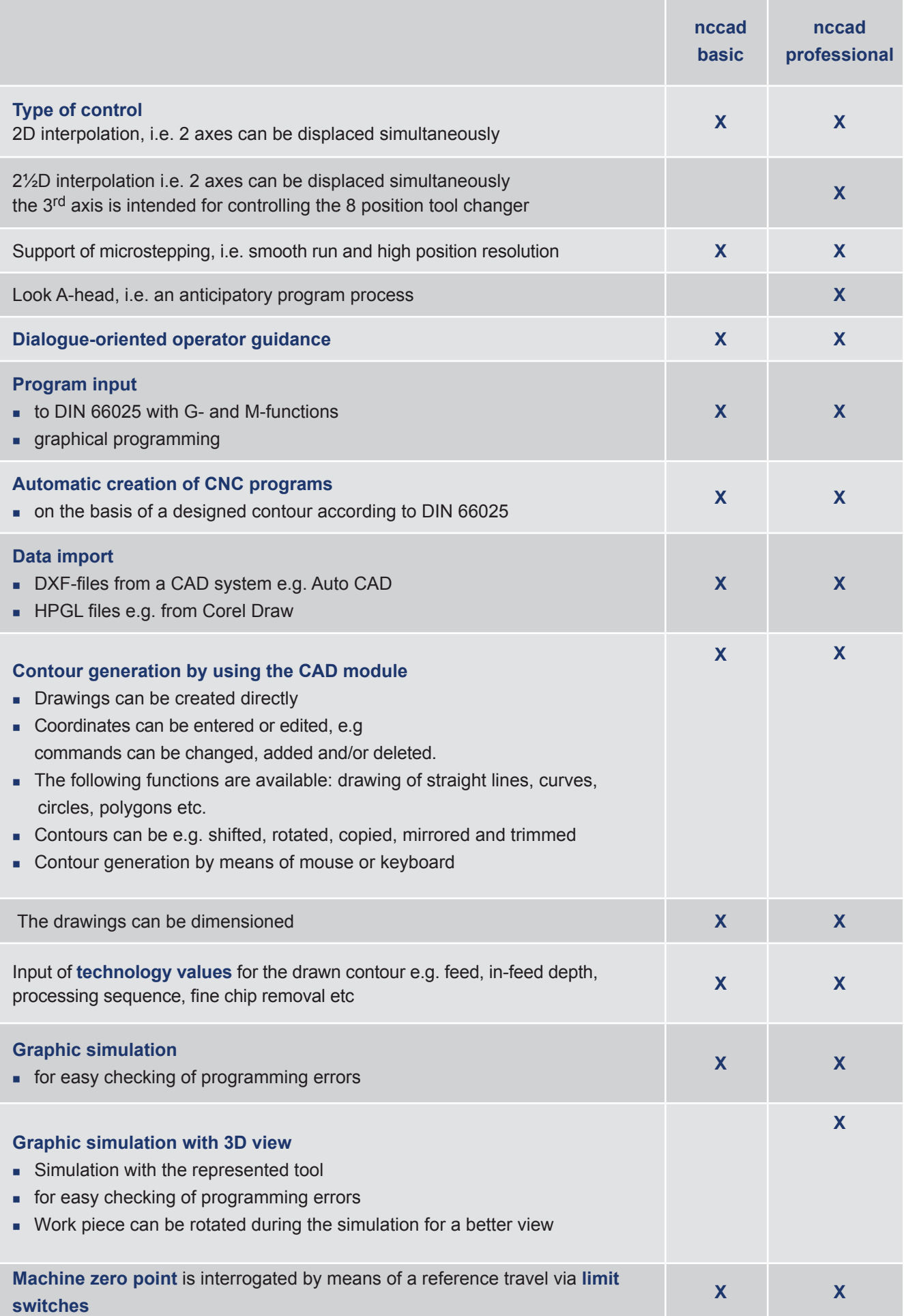

## **nccad turning software**

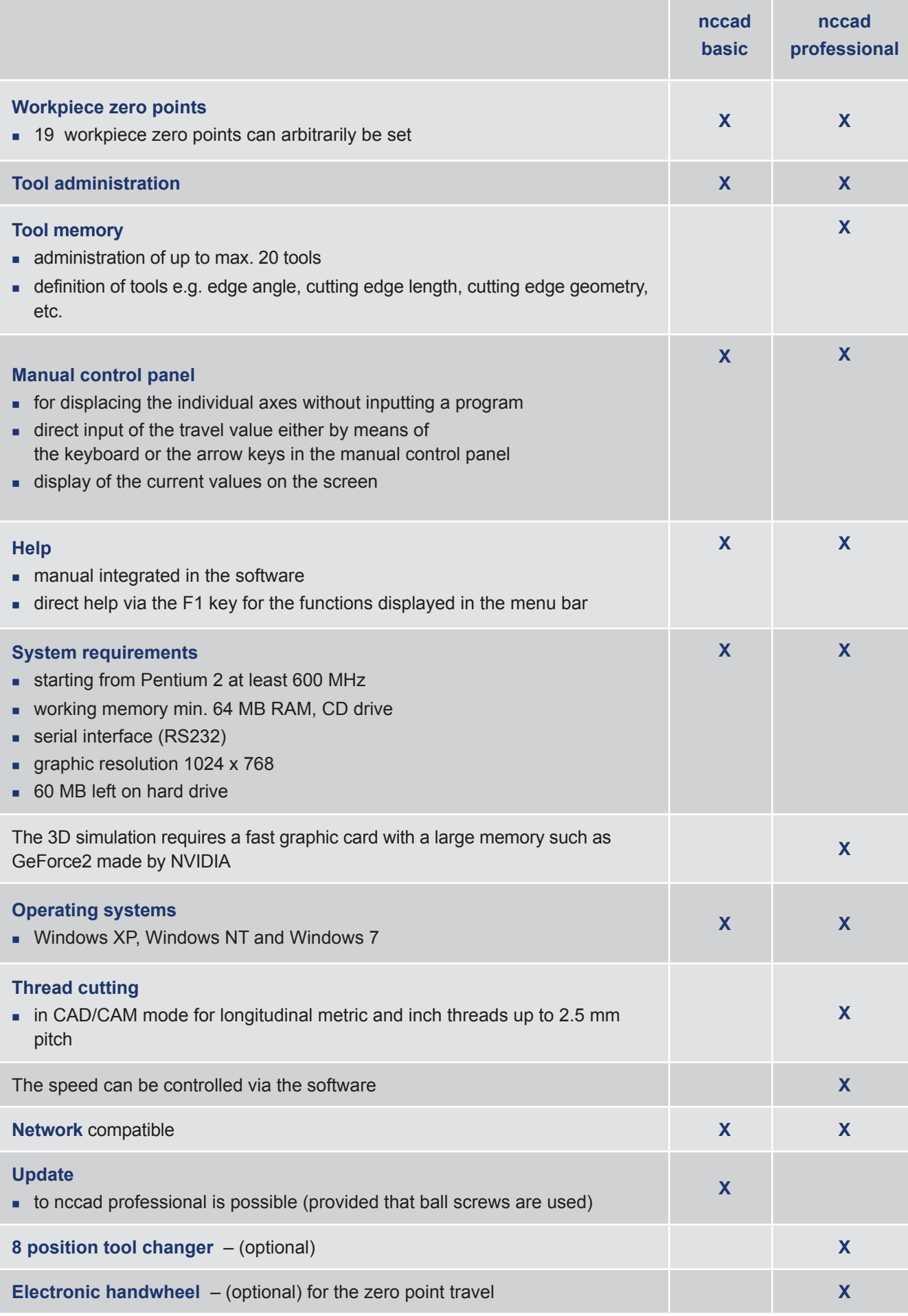